# PETERS TOWNSHIP HIGH SCHOOL COURSE SYLLABUS: **DIGITAL DESIGN**

### **Course Overview and Essential Skills**

This semester course will provide students with the foundation of web design. Using MS Publisher, Adobe Fireworks, and Adobe Flash, students will develop and create a variety of web designs that they will use to solve real-world problems. These projects will express each students own individuality, as well as encourage shared ideas and teamwork to complete specific tasks.

### **Course Textbook and Required Materials**

- Revealed: The Web Collection CS5, Standard Edition 2011 & ISBN # 978-1-111-13078-7
- Microsoft Publisher 2013 tutorials
- Web apps account to utilize Google Docs
- Students will need a folder for this course
- Student files will be placed in the Q drive (All students have access to this drive to receive assignments electronically)

#### **Unit or Topic Concepts/Skills/Resources Timeframe** Adobe Fireworks: Unit 1 Working with new and existing documents Working with layers • Creating shapes • Create and modify text 1-2 weeks Adobe Fireworks: Unit 2 • Working with vector tools • Modify color • Apply filters • Apply text style 2-3 weeks Adobe Fireworks: Unit 3 Work with imported files Working with bitmaps • Selecting areas based on color 2-3 weeks Verizon App Challenge • Brainstorm, develop, and create an app idea • Complete the Verizon App Challenge requirements Use Adobe to create the app icon design • Submit a video describing the app creation 2 weeks Microsoft Publisher Using web design to create: o Flyers o Calendars o Menus 2-3 weeks

o Brochures

## **Course Outline of Material Covered:**

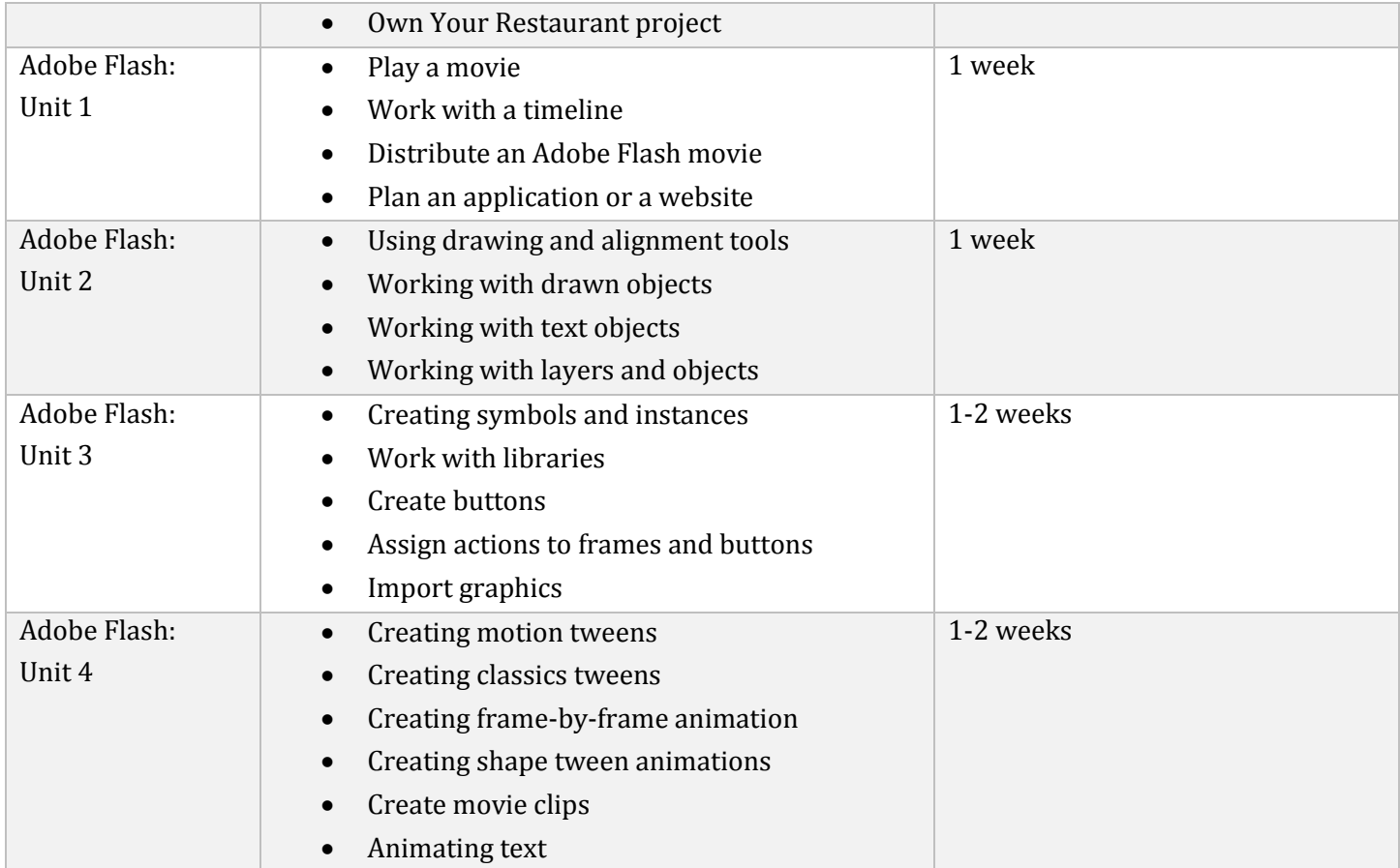

\**Depending on the needs of the class or changes in the school year, the course outline is subject to change.*